## **AliVCuts**

## **fgIsA**

## **@~AliVCuts**

**operator= IsSelected GetSelectionMask GetStatistics Class Class\_Name IsA ShowMembers**

**fSelected fgIsA @~AliAnalysisCuts operator= IsSelected IsSelected Init SetFilterMask GetFilterMask SetSelected Selected Merge GetOutput GetStatistics Class Class\_Name IsA ShowMembers**

**Merge**

**SaveHistograms**

**GetCollisionTriggerSeaBae@Callback** 

**AliAnalysisCuts fFilterMask**

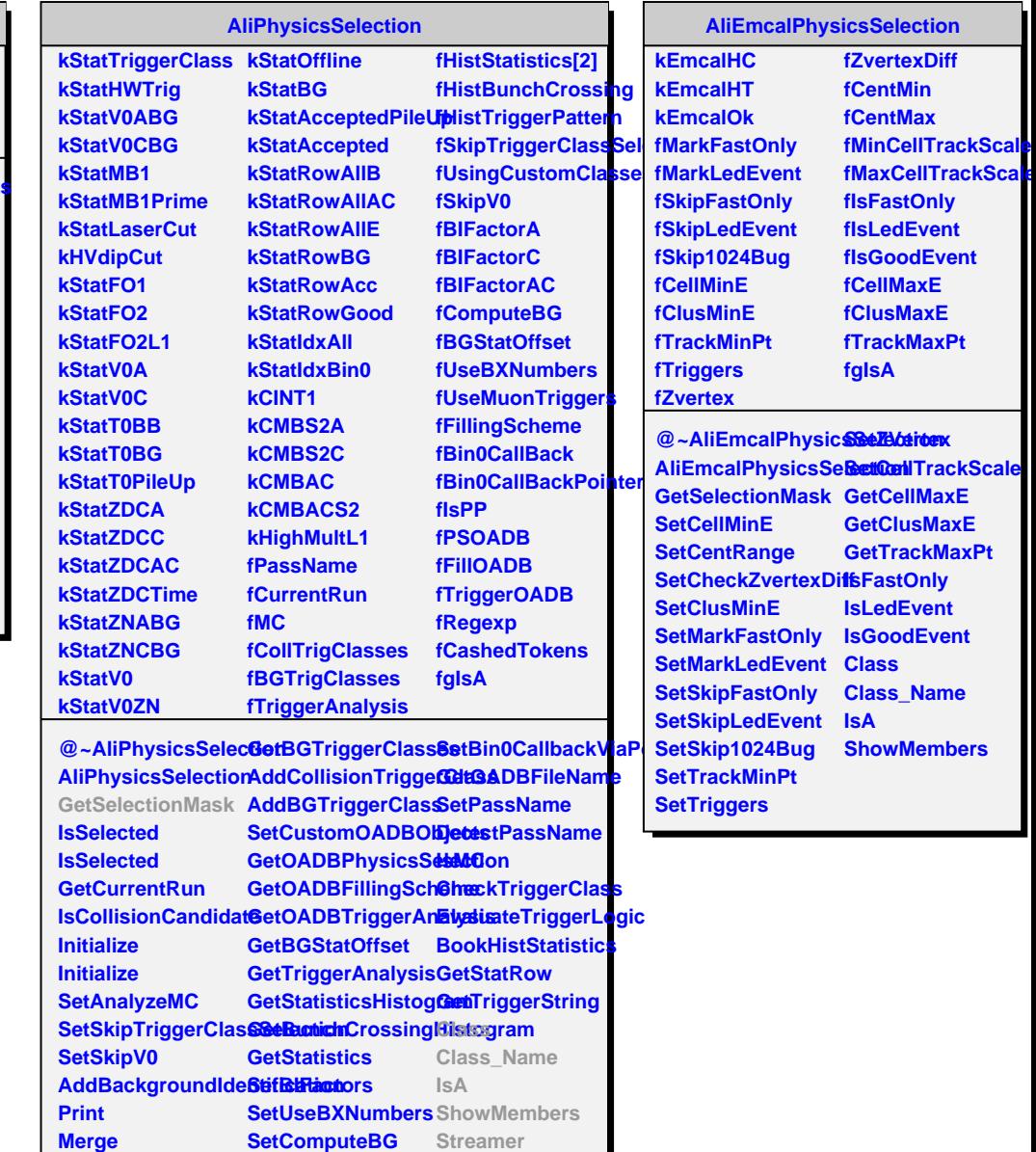

**SetUseMuonTriggerstreamerNVirtual**